# **AutoCAD Crack License Code & Keygen For PC 2022 [New]**

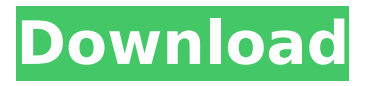

### **AutoCAD Crack+ Free Download**

Many tools, add-ons and functions can be found and enabled in the Autodesk website, for AutoCAD and for the other Autodesk products that it is bundled with. Autodesk no longer sells Autodesk AutoCAD 2016 standalone. AutoCAD is available in a number of different editions, including Autodesk Design Review which is free and Autodesk Release which is always available as a perpetual license. The regular price for the Professional and Enterprise editions is US\$1,379.00. The Design Review and Release editions are the same price. Availability Autodesk's AutoCAD package was first released on the Microsoft Windows operating system in 1989, and remains available there. It is also available for macOS and Linux. A number of different editions of Autodesk AutoCAD have been released; the latest as of 2012 is Autodesk AutoCAD 2016. The latest stable release of AutoCAD is AutoCAD 2019. The editions are described in detail below. Autodesk AutoCAD 2016 AutoCAD 2016 was released in March 2016. AutoCAD 2016 runs in 64-bit mode, and in both 32-bit and 64-bit application programming interfaces (APIs). AutoCAD 2016 is included as a component with AutoCAD LT 2016. Autodesk AutoCAD 2016 is installed on Windows and macOS, and can be run directly from the hard disk. However, a partitioned installation is preferred for optimal stability and performance. AutoCAD 2016 is fully compatible with AutoCAD LT 2016. AutoCAD 2016 no longer requires a dedicated graphics hardware controller (a "Graphics Processing Unit" or "GPU") for its operation. It uses the graphics hardware of the host computer to do rendering. It can work with VDG and third-party graphic cards on Windows and with OpenGL and DirectX on macOS. Autodesk AutoCAD 2016 comes in two editions: Standard (US\$1,479) and Professional (US\$1,979). The Standard edition includes AutoCAD only. The Professional edition includes AutoCAD, AutoCAD LT, and Inventor. The Standard edition and AutoCAD LT editions are the same price. Autodesk AutoCAD 2016 can be installed on Windows, macOS, or Linux. It is available in a number of different languages. AutoCAD 2016 releases

#### **AutoCAD Crack + Torrent**

The Autodesk CAD product line has also introduced a new cross-platform 3D modeler that supports the creation of native CAD models from the Autodesk Scene platform. Autodesk Model Derivative supports a new 'Sandbox' capability where 3D content can be reworked in a local editing environment. It is part of the Microsoft Office 365 Cloud suite. Since 2009, Autodesk has also released the

industry's most extensive AutoCAD LT and DWG file formats converter. Autodesk Viewer is also used to convert 3D models into any Autodesk format, including VRML, 3DS and.MAX, and to create versions of these 3D models for mobile and browser-based interfaces. Autodesk Viewer is also used to manipulate the 3D models through a web browser, for example, to create.OBJ models from.3DS and.3DM files, and to create.OBJ files from.3DS,.3DM,.MAX and VRML files. History The Autodesk Corporation was founded in 1982 by a group of MIT Media Lab alumni, including Bob Frankston, John Warnock, and Ralph Guggenheim, to commercialize computer-aided design software. By the end of that year, the company released its first CAD product, AutoCAD, an interactive drafting program that used a connected drafting tool. The company's first-generation CAD product, AutoCAD LT, was released in 1986, followed by AutoCAD in 1987. The first version of AutoCAD introduced the ability to import and export AutoCAD files in the DXF drawing exchange format, which became the basis for many of today's third-party CAD tools. It was first made available to the public in 1987, but was free of charge. While AutoCAD was the first commercial-grade CAD program available, in the early 1990s there was great competition from architectural CAD systems. These included CADsoft, Computer Graphics Corporation's Enroute, Hightspeed, Neuron, Stratus, and Vectorworks. Beginning in 2000, the battle changed from individual to multi-user systems, as CAD vendors introduced networked CAD systems. Autodesk responded by creating multi-user functionality into their software. Autodesk also added cloud services, the ability to connect across multiple devices, and automatic backups and updates. The company's foray into digital media started in 2003 with the release of the Aut ca3bfb1094

# **AutoCAD Crack + Free Registration Code For PC**

1. Open Autodesk Autocad and double click on the program. 2. Accept the EULA and a standard window will appear. 3. Click on 'run'. 4. Autocad will be opened and once it loads, press tab and enter your serial number for your software . 5. Click on open. 6. Wait for the autocad workbench to load. 7. Now click on File, New and print. 8. Put on printing. 9. Now on the middle of the paper, print the random serial number and keep the original. 10. Close the print and insert it in a paper wallet for the future. 11. You will need to keep a copy of this paper for yourself and destroy the original. 12. Keep the paper in a safe place where you can find it easily. How to use the crack 1. Run the setup file and accept the EULA 2. Close the setup and run autocad 3. After the autocad has loaded, click on help, setup, autocad and then end user license agreement. 4. Go to the first tab and accept the EULA. 5. In the next window, click on cancel. 6. In the next window, put your serial number. 7. Now click on finish. 8. Close the program. Sick of the wait? For those that wish to, there is a way to get the serial number 1. Install autocad and activate it 2. Go to the online help, setup, autocad and end user license agreement 3. Click on the first tab and in the box, put your serial number 4. Click on accept 5. Click on cancel 6. Click on ok 7. Click on finish 8. Close autocad How to obtain the keygen Step 1. Go to Autodesk.com and sign up. Step 2. Create a profile and activate it. Step 3. Log on to the account. Step 4. Click on user services and open up the user manual. Step 5. Click on the bottom of the page for your license key, it is an alternate link. Step 6. Click on this link to get the original key.Hugh S. Sothern

#### **What's New In?**

Go to the home page Learn More Markup and Simulation: Replace the lines that represent the physical path with lines that model the airflow around the object (video: 1:16 min.) Create a simulation model of a computer or mechanical part. Use the models to study how the part works. Go to the home page Learn More Simulate and Model: Simulate the performance of computer-based objects or mechanical parts, or estimate how they'll work with people and their surroundings. (video: 1:23 min.) If you create and customize a 3D model of something, you can create a simulation of how that thing might work. Go to the home page Learn More Advanced Shapes and Textures: Use the new 3D Revit Shapes feature to add detail to the shapes of objects in Revit. Then import and save the shape and texture file into an AutoCAD drawing. Go to the home page Learn More Advanced Shape Fitting: Add details to the exterior and interior of a

shape, then fit the outline of the shape to an interior or exterior boundary. Go to the home page Learn More Advanced Level Shapes: Create the AutoLISP commands that define the geometry of your shapes. Go to the home page Learn More Support for the Microsoft HoloLens: Enable editing of 3D drawings in 3D with the HoloLens. Go to the home page Learn More 3D Text Editor: Add and edit text in 3D, as well as change the text's color, style, and orientation in 3D. Go to the home page Learn More Improved Component: Use the Component tool to create an assembly of parts or objects. Go to the home page Learn More Edit Assembly Components: Edit each component in an assembly as if it were a single drawing. Go to the home page Learn More Improved Conduit: Create a conduit to improve the performance of your designs. Connect multiple objects that share data through a conduit. Use an Assembly Conduit to easily model how the objects will share data, and

# **System Requirements For AutoCAD:**

Windows 7 x64 or higher (32-bit Windows XP will work but can be unstable) 2.2 GHz Dual-Core CPU or higher 2 GB RAM or higher 2 GB of RAM or higher 7 GB of HD space 20 GB of space for game saves DirectX 11 graphics card Windows Live Essentials (If you don't have this installed, you can download it from the Live site) A DVD/CD burning application (such as Nero) FileZilla or another FTP client

Related links:

[http://www.elorodigital.com/noticias/2022/07/24/autocad-crack-license-key](http://www.elorodigital.com/noticias/2022/07/24/autocad-crack-license-key-download-for-pc/)[download-for-pc/](http://www.elorodigital.com/noticias/2022/07/24/autocad-crack-license-key-download-for-pc/) <http://areaspettacoli.com/wp-content/uploads/AutoCAD-196.pdf> [https://autko.nl/2022/07/autocad-24-0-crack-product-key-full-download-pc](https://autko.nl/2022/07/autocad-24-0-crack-product-key-full-download-pc-windows-2022/)[windows-2022/](https://autko.nl/2022/07/autocad-24-0-crack-product-key-full-download-pc-windows-2022/) <https://www.theblender.it/autocad-crack-activator-free-3/> [https://fotofables.com/autocad-23-1-crack-patch-with-serial-key-free-download](https://fotofables.com/autocad-23-1-crack-patch-with-serial-key-free-download-win-mac/)[win-mac/](https://fotofables.com/autocad-23-1-crack-patch-with-serial-key-free-download-win-mac/) <https://squalefishing.com/advert/autocad-crack-free-download-2022-new-2/> <https://kedaigifts.com/wp-content/uploads/2022/07/wamval.pdf> <http://masterarena-league.com/wp-content/uploads/2022/07/perresty.pdf> <https://movingbay.com/wp-content/uploads/2022/07/AutoCAD-11.pdf> <https://rebon.com.co/wp-content/uploads/2022/07/AutoCAD-32.pdf> <https://lezizceset.net/autocad-24-2-crack-with-full-keygen-download-for-pc/> [https://www.fashionservicenetwork.com/wp](https://www.fashionservicenetwork.com/wp-content/uploads/2022/07/AutoCAD-49.pdf)[content/uploads/2022/07/AutoCAD-49.pdf](https://www.fashionservicenetwork.com/wp-content/uploads/2022/07/AutoCAD-49.pdf) <https://superstitionsar.org/autocad-crack-with-license-code-free-4/> <https://weycup.org/wp-content/uploads/2022/07/AutoCAD-28.pdf> <http://techque.xyz/?p=15125> [https://www.bayer-moebel.de/index.php/2022/07/autocad-2023-24-2-crack-free](https://www.bayer-moebel.de/index.php/2022/07/autocad-2023-24-2-crack-free-x64-april-2022/)[x64-april-2022/](https://www.bayer-moebel.de/index.php/2022/07/autocad-2023-24-2-crack-free-x64-april-2022/) <https://entrelink.hk/event/autocad-crack-2022-4/> <https://revelandrest.com/wp-content/uploads/2022/07/AutoCAD-31.pdf> <https://laissezfairevid.com/autocad-crack-mac-win/> <https://heronetworktv.com/wp-content/uploads/2022/07/ancana.pdf>